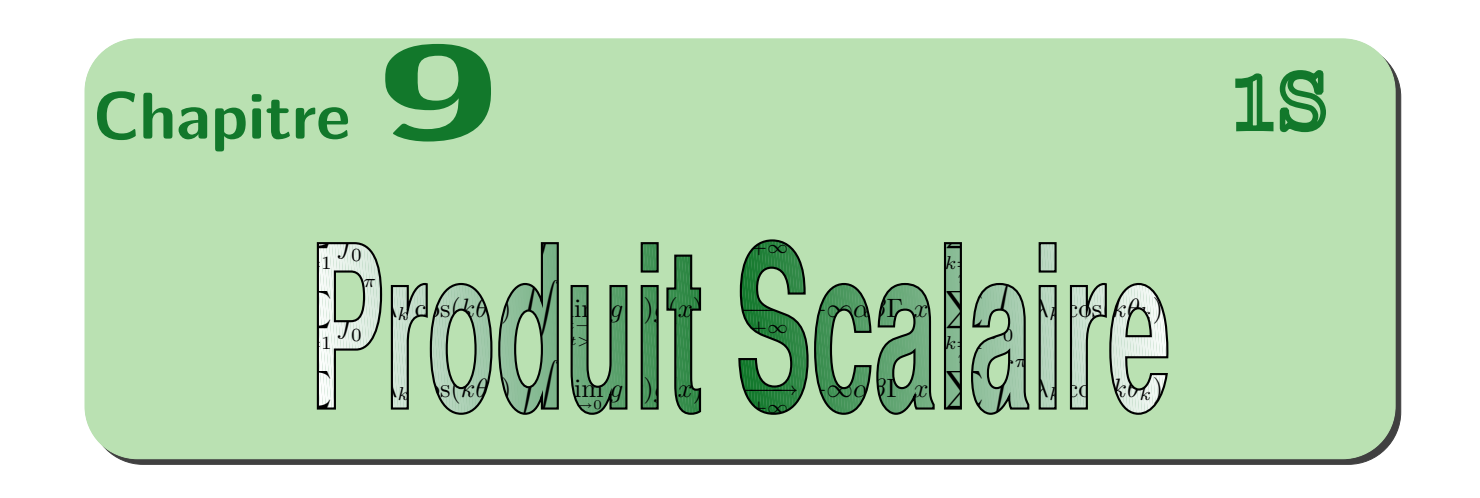

Dernière modification : 29 avril 2010  $D. ZANGANARO$ 

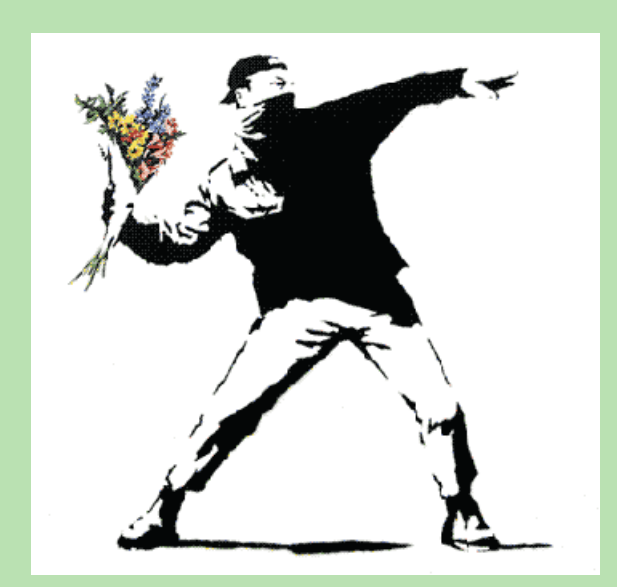

« Flower Chucker » Banksy-Pochoiriste

## **Table des matières**

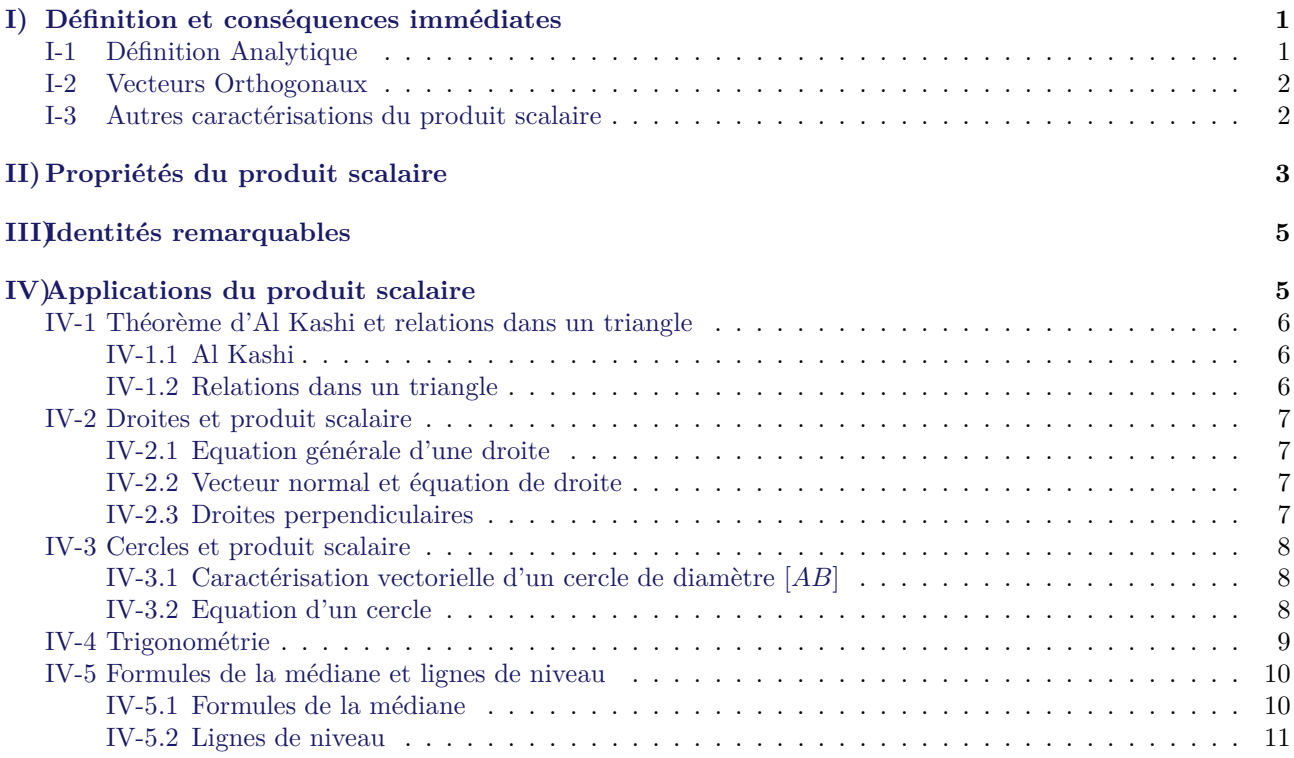

## **Cours : Produit Scalaire**

## **Introduction**

Le produit scalaire est une nouvelle opération, qui a deux vecteurs associe un nombre réel. Etymologiquement, le mot « scalaire » provient du latin *scala* qui signifie échelle, historiquement le mot « scalaire » en mathématiques désigne un nombre réel. Si on veut comprendre le lien entre les deux, il faut remonter à l'empire romain. Dans les quartiers pauvres où s'élevaient de grands immeubles surpeuplés appelés *Insulae*, des échelles servaient parfois à passer d'un étage à l'autre. A l'époque, on désignait par « échelle 2 » ce qu'on appelerait aujourd'hui « étage 2 ». C'est ainsi que le mot échelle (scala) fut associé à l'idée de nombre.

Élément important de calcul en géométrie euclidienne, le produit scalaire apparaît cependant assez tard dans l'histoire des mathématiques. On en trouve trace chez Hamilton en 1843 lorsqu'il crée le corps des quaternions. Peano le définit ensuite associé à un calcul d'aire ou de déterminant. Roberto Marcolongo et Cesare Burali-Forti le définissent seulement à l'aide du cosinus d'un angle et lui donnent le nom de produit intérieur ou produit scalaire. C'est sous cette forme qu'il apparaît par la suite. Sa qualité de forme bilinéaire symétrique sera ensuite exploitée en algèbre linéaire et, de propriété, deviendra définition.

La notation du produit scalaire à l'aide d'un point ou d'une croix provient de Josiah Willard Gibbs, dans les années 1880.

Le produit scalaire possède de multiples applications. En physique, il est, par exemple, utilisé pour modéliser le travail d'une force. En géométrie analytique il permet de déterminer le caractère perpendiculaire de deux droites ou d'une droite et d'un plan.

En particulier il permet de répondre au problème suivant (un prolongement du théorème de Pythagore) :

**Exercice** 1. *ABC* est un triangle tel que  $AB = 4$ ;  $AC = 3$  et  $(\overrightarrow{AB}; \overrightarrow{AC}) = 70^\circ$ . Calculer *BC*.

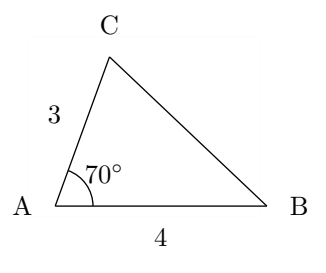

## <span id="page-2-0"></span>**I) Définition et conséquences immédiates**

#### <span id="page-2-1"></span>**I-1 Définition Analytique**

#### **Définition 1 :**

On considère un repère orthonormal, un vecteur  $\vec{u}(x; y)$  et un vecteur  $\vec{v}(x'; y')$ . On appelle produit scalaire de  $\vec{u}$  et  $\vec{v}$ , le nombre réel noté  $\vec{u} \cdot \vec{v}$  définit par :

 $\vec{u} \cdot \vec{v} = xx' + yy'$ 

### **Exemple :**

Si  $\vec{u}(2; 3)$  et  $\vec{v}(6; -3)$  alors  $\vec{u} \cdot \vec{v} = 2 \times 6 + 3 \times (-3) = 3$ 

**Remarque :**

- $-\vec{u} \cdot \vec{u} = x^2 + y^2 = ||\vec{u}||^2$ . On notera par convention  $\vec{u}^2 = ||\vec{u}||^2$
- De même si *A* et *B* sont deux points, on a  $\overrightarrow{AB} \cdot \overrightarrow{AB} = \overrightarrow{AB^2} = || \overrightarrow{AB} ||^2$
- Si  $\vec{u} = \vec{0}$  ou si  $\vec{v} = \vec{0}$  alors  $\vec{u} \cdot \vec{v} = 0$ . La réciproque est fausse, le fait que  $\vec{u} \cdot \vec{v} = 0$  n'implique pas nécessairement que  $\vec{u} = \vec{0}$  ou  $\vec{v} = \vec{0}$ . Les contres-exemples sont nombreux, en voici un :  $\vec{u}(1; 3)$  et  $\vec{v}(-3; 1)$ <br>- Si  $\vec{u}$  et  $\vec{v}$  sont colinéaires alors  $\vec{u} = k\vec{v}$  et par conséquent :

– Si 
$$
\vec{u}
$$
 et  $\vec{v}$  sont colinéaires alors  $\vec{u} = k\vec{v}$  et par conséquent :

$$
\vec{u} \cdot \vec{v} = xkx + yky = k(x^2 + y^2) = k || \vec{u} ||^2
$$

#### <span id="page-3-0"></span>**I-2 Vecteurs Orthogonaux**

Le produit scalaire trouve une de ses applications les plus courantes dans l'étude des vecteurs orthogonaux. On rappelle que deux vecteurs sont orthogonaux si leurs directions sont orthogonales, indépendamment de leurs normes ou de leurs sens.

#### **Théorème 1 :**

Dans un repère orthonormal,  $\vec{u}(x; y)$  et  $\vec{v}(x'; y')$  sont orthogonaux si et seulement si  $\vec{u} \cdot \vec{v} = 0 \iff$  $xx' + yy' = 0$ 

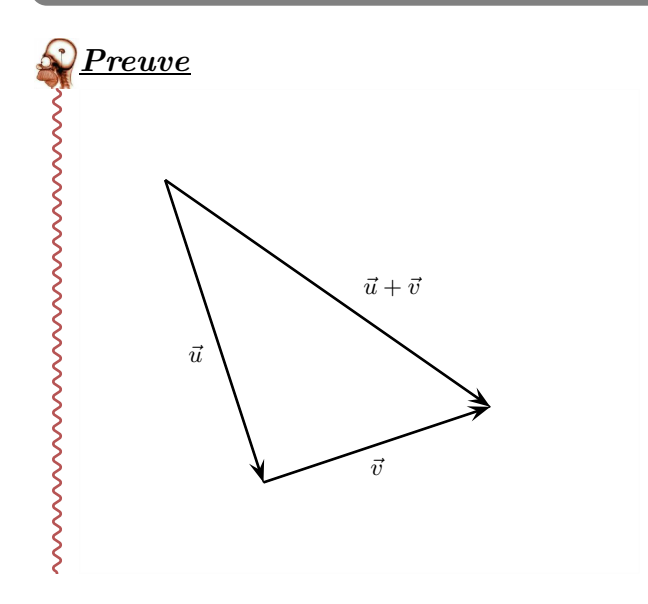

D'après le théorème de Pythagore on a les équivalences suivantes :

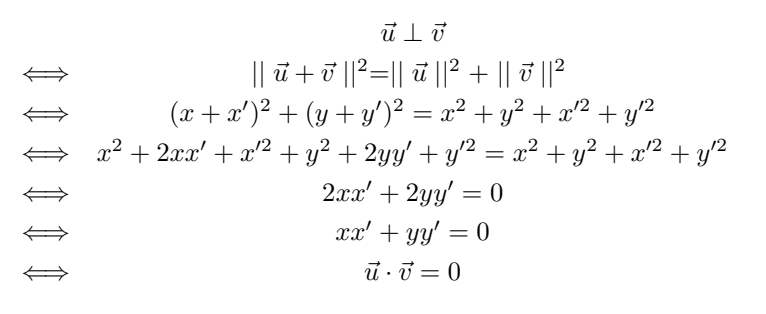

### *Exercice 1* **:**

Soient les points  $A(1, -2)$ ,  $B(2, 3)$ ,  $C(6, 1)$  et  $D(-4, 3)$ . Les droites  $(AB)$  et  $(CD)$  sont-elles perpendiculaires ?

#### **Remarque :**

- 1. Le produit scalaire permet de donner une bonne définition d'un repère orthogonal. En effet  $(O; \vec{i}, \vec{j})$  est un repère orthogonal si et seulement si  $\vec{i} \cdot \vec{j} = 0$
- 2. Si un vecteur est orthogonal à tout vecteur alors c'est le vecteur nul. En effet, on a en particulier  $\vec{u} \cdot \vec{u} = x^2 + y^2 = 0 \Longleftrightarrow x = 0$  et  $y = 0$

### <span id="page-3-1"></span>**I-3 Autres caractérisations du produit scalaire**

**Théorème 2 :** *Autres expressions du produit scalaire* 1.  $\vec{u} \cdot \vec{v} = \frac{1}{2}$ 2  $\left( \mid \mid \vec{u} + \vec{v} \mid \mid^2 - \mid \mid \vec{u} \mid \mid^2 - \mid \mid \vec{v} \mid \mid^2 \right)$ 2. Lorsque  $\vec{u} \neq \vec{0}$  et  $\vec{v} \neq \vec{0}$ ,  $\vec{u} \cdot \vec{v} = || \vec{u} || || \vec{v} || \cos(\vec{u}; \vec{v})$ 3. Lorsque  $\vec{u} \neq \vec{0}$ ,  $\vec{u} \cdot \vec{v} = \vec{u} \cdot \vec{v}'$  où  $\vec{v}'$  est le projeté orthogonal de  $\vec{v}$  suivant la direction de  $\vec{u}$ 

## *Preuve*

wwwwwwwwwwwwwwwwww

1. Dans un repère orthonormal, notons  $(x; y)$  les coordonnées de  $\vec{u}$  et  $(x'; y')$  les coordonnées de  $\vec{v}$ . On a alors :

$$
|| \vec{u} + \vec{v} ||^2 = (x + x')^2 + (y + y')^2 = x^2 + 2xx' + x'^2 + y^2 + 2yy'^2 + y'^2
$$
  
\n
$$
\iff || \vec{u} + \vec{v} ||^2 = x^2 + y^2 + x'^2 + y'^2 + 2(xx' + yy')
$$
  
\n
$$
\iff || \vec{u} + \vec{v} ||^2 = || \vec{u} ||^2 + || \vec{v} ||^2 + 2\vec{u} \cdot \vec{v}
$$

2.3. Supposons maintenant que  $\vec{u} \neq \vec{0}$  et  $\vec{v} \neq \vec{0}$ . Commençons par construire un repère orthonormal : Posons  $\vec{i} = \frac{\vec{u}}{\|\vec{u}\|}$ , et  $\vec{j}$  le vecteur tel que :  $(\vec{i}; \vec{j}) = \frac{\pi}{2}$  et  $\|\vec{j}\| = 1$ Ainsi la base  $(\vec{i}; \vec{j})$  est orthonormée directe. Dans cette base, en notant  $\theta = (\vec{u}; \vec{v})$  on a :

$$
\vec{u}\left(\parallel\vec{u}\parallel,0\right)\qquad,\qquad\vec{v}\left(\parallel\vec{v}\parallel\cos\theta;\parallel\vec{v}\parallel\sin\theta\right)\qquad,\qquad\vec{v}'\left(\parallel\vec{v}\parallel\cos\theta;0\right)
$$

D'où :

$$
\vec{u} \cdot \vec{v} = || \vec{u} || || \vec{v} || \cos(\vec{u}; \vec{v}) \text{ et } \vec{u} \cdot \vec{v}' = || \vec{u} || || \vec{v} || \cos(\vec{u}; \vec{v}) = \vec{u} \cdot \vec{v}
$$

**Remarque :** Si  $\vec{u}$  et  $\vec{v}$  sont deux vecteurs colinéaires on a :

1.  $\vec{u} \cdot \vec{v} = || \vec{u} || || \vec{v} ||$  si  $\vec{u}$  et  $\vec{v}$  ont même sens. 2.  $\vec{u} \cdot \vec{v} = - || \vec{u} || || \vec{v} ||$  si  $\vec{u}$  et  $\vec{v}$  ont sens contraire.

## *Exercice 2* **:**

Dans un repère  $(O; \vec{i}, \vec{j})$  on donne  $A(1,1), B(4,1)$  et  $C(3,3)$ . Calculer de quatre manière différentes  $\overrightarrow{AB}\cdot\overrightarrow{AC}.$ 

## *Exercice 3* **:**

*ABC* est un triangle tel que  $\overrightarrow{AB} \cdot \overrightarrow{AC} = 18$ ,  $AB = 6$  et  $AC = 2\sqrt{3}$ . Calculer la mesure exacte en radians de l'angle *BAC* \

# <span id="page-4-0"></span>**II) Propriétés du produit scalaire**

### **Propriété 1 :**

Pour tout vecteur  $\vec{u}$ ,  $\vec{v}$  et  $\vec{w}$  et pour tout réel  $\lambda$  on a :

- 1. Symétrie :  $\vec{u} \cdot \vec{v} = \vec{v} \cdot \vec{u}$
- 2. Bilinéarité(linéarité par rapport aux deux variables :)  $\vec{u} \cdot (\vec{v} + \vec{w}) = \vec{u} \cdot \vec{v} + \vec{u} \cdot \vec{w}$  (linéarité par rapport à la première variable)  $(\vec{u} + \vec{v}) \cdot \vec{w} = \vec{u} \cdot \vec{w} + \vec{v} \cdot \vec{w}$  (linéarité par rapport à la seconde variable)  $\vec{u} \cdot \lambda \vec{v} = \lambda \vec{u} \cdot \vec{v} = \lambda (\vec{u} \cdot \vec{v})$ 3. Définie :  $\vec{u} \cdot \vec{u} = 0 \Longleftrightarrow \vec{u} = \vec{0}$
- 4. Positive :  $\vec{u} \cdot \vec{u} \geq 0$

**Remarque :** On dit que le produit scalaire est une forme bilinéaire symétrique définie positive.

# *Preuve*

Dans un repère orthonormal, notons 
$$
\vec{u}(x; y)
$$
,  $\vec{v}(x'; y')$  et  $\vec{w}(x''; y'')$ 

\n1.  $\vec{u} \cdot \vec{v} = xx' + yy' = x'x + y'y = \vec{v} \cdot \vec{u}$ 

\n2.

\n
$$
\vec{u} \cdot (\vec{v} + \vec{w}) = x(x' + x'') + y(y' + y'') = xx' + xx'' + yy' + yy'' = xx' + yy' + xx'' + yy'' = \vec{u} \cdot \vec{v} + \vec{u} \cdot \vec{w}
$$

\n
$$
(\vec{u} + \vec{v}) \cdot \vec{w} = (x + x')x'' + (y + y')y'' = xx'' + x'x'' + yy'' + y'y'' = xx'' + yy'' + x'x'' + y'y'' = \vec{u} \cdot \vec{v} + \vec{u} \cdot \vec{w}
$$

\n
$$
\vec{u} \cdot \lambda \vec{v} = x\lambda x' + y\lambda y' = \lambda xx' + \lambda yy' = \lambda \vec{u} \cdot \vec{v} = \lambda(xx' + yy') = \lambda(\vec{u} \cdot \vec{v})
$$

\n3. 
$$
\vec{u} \cdot \vec{u} = 0 \Longleftrightarrow x^2 + y^2 = 0 \Longleftrightarrow x = 0
$$
 et  $y = 0 \Longleftrightarrow \vec{u} = \vec{0}$ 

\n4.  $\vec{u} \cdot \vec{u} = x^2 + y^2 \geq 0$ 

 $\frac{1}{2}$ Exemple :

$$
\overrightarrow{AB} \cdot \overrightarrow{BD} - \overrightarrow{AC} \cdot \overrightarrow{BD} = \left(\overrightarrow{AB} - \overrightarrow{AC}\right) \cdot \overrightarrow{BD} = \overrightarrow{CB} \cdot \overrightarrow{BD}
$$

### *Exercice 4* **:**

=

=

 $\overline{ABCD}$  est un rectangle de centre *O* tel que  $AB = 4$  et  $BC = 3$ . Calculer  $\overrightarrow{AC} \cdot \overrightarrow{DB}$ 

#### **Solution :**

$$
\overrightarrow{AC} \cdot \overrightarrow{DB}
$$
\n
$$
= \overrightarrow{AB} \cdot \overrightarrow{DB} + \overrightarrow{BC} \cdot \overrightarrow{DB}
$$
\n
$$
= \overrightarrow{AB} \cdot \overrightarrow{DB} + \overrightarrow{BC} \cdot \overrightarrow{DB}
$$
\n
$$
= AB^{2} - BC^{2}
$$
\n
$$
= 16 - 9 = 7
$$
\n
$$
= 16 - 9 = 7
$$

## **Application :**

Retrouver, à l'aide du produit scalaire, le fait que les hauteurs d'un triangle sont concourantes.

**Solution :**Notons *A*′ , *B*′ et *C* ′ les projetés ortho-la hauteur issue de *A* du triangle *ABC*. CQFD gonaux de *A*, *B* et *C* respectivement sur (*BC*), (*AC*) et  $(AB)$  et  $H = (BB') \cap (CC')$ . On veut montrer que  $H \in (AA')$ . On remarque que  $\overrightarrow{BH} \cdot \overrightarrow{AC} = \vec{0}$  et  $\overrightarrow{CH} \cdot \overrightarrow{AB} = \vec{0}$ Par conséquent  $\overrightarrow{BH} \cdot \overrightarrow{AC} = \overrightarrow{CH} \cdot \overrightarrow{AB}$ C A'

$$
\iff
$$

$$
\Leftrightarrow \qquad (\overrightarrow{BA} + \overrightarrow{AH}) \cdot \overrightarrow{AC} = (\overrightarrow{CA} + \overrightarrow{AH}) \cdot \overrightarrow{AB}
$$
\n
$$
\Leftrightarrow \qquad \overrightarrow{AH} \cdot \overrightarrow{AC} = \overrightarrow{AH} \cdot \overrightarrow{AB} \quad \text{car } \overrightarrow{BA} \cdot \overrightarrow{AC} = \overrightarrow{CA} \cdot \overrightarrow{AB} + \overrightarrow{AH} \cdot \overrightarrow{AB}
$$
\n
$$
\Leftrightarrow \qquad \overrightarrow{AH} \cdot \overrightarrow{AB} \qquad \text{car } \overrightarrow{BA} \cdot \overrightarrow{AC} = -\overrightarrow{AB} \cdot \overrightarrow{AC} = \overrightarrow{AB} \cdot \overrightarrow{CA} = \overrightarrow{CA} \cdot \overrightarrow{AB} \cdot \overrightarrow{B}
$$
\n
$$
\Leftrightarrow \qquad \qquad \overrightarrow{AH} \cdot \overrightarrow{BC} = \overrightarrow{0}
$$

Les droites (*AH*) et (*BC*) sont donc perpendiculaires, ce qui prouve que la droite (*AH*) est A

**Remarque :** Règle pratique : pour calculer un produit scalaire, on peut décomposer un vecteur (ou les deux) suivants des directions orthogonales.

### <span id="page-6-0"></span>**III) Identités remarquables**

**Théorème 3 :** 1.  $(\vec{u} + \vec{v})^2 = \vec{u}^2 + \vec{v}^2 + 2\vec{u} \cdot \vec{v}$ 2.  $(\vec{u} - \vec{v})^2 = \vec{u}^2 + \vec{v}^2 - 2\vec{u} \cdot \vec{v}$ 

3.  $(\vec{u} + \vec{v}) (\vec{u} - \vec{v}) = \vec{u}^2 - \vec{v}^2$ 

*Preuve*

 $\sim$ 

- 1.  $(\vec{u} + \vec{v})^2 = \vec{u}^2 + \vec{u} \cdot \vec{v} + \vec{v} \cdot \vec{u} + \vec{v}^2 = \vec{u}^2 + \vec{v}^2 + 2\vec{u} \cdot \vec{v}$ 2.  $(\vec{u} - \vec{v})^2 = \vec{u}^2 - \vec{u} \cdot \vec{v} - \vec{v} \cdot \vec{u} + \vec{v}^2 = \vec{u}^2 + \vec{v}^2 - 2\vec{u} \cdot \vec{v}$
- 3.  $(\vec{u} + \vec{v}) (\vec{u} \vec{v}) = \vec{u}^2 \vec{u} \cdot \vec{v} + \vec{v} \cdot \vec{u} \vec{v}^2 = \vec{u}^2 + \vec{v}^2 2\vec{u} \cdot \vec{v} = \vec{u}^2 \vec{v}^2$

### **Application :**

- 1. <u>Identité du parallélogramme</u> :  $(\vec{u} + \vec{v})^2 + (\vec{u} \vec{v})^2 = 2(\vec{u}^2 + \vec{v}^2)$ Si *ABCD* est un parallélogramme, en notant  $\overrightarrow{AB} = \vec{u}$  et  $\overrightarrow{AD} = \vec{v}$  on obtient une relation entre les diagonales et les côtés du parallélogramme :  $AC^2 + BD^2 = 2(AB^2 + AD^2)$
- 2. Inégalité triangulaire : Comme  $\vec{u} \cdot \vec{v} \le ||\vec{u}|| \times ||\vec{v}||$  (puisque  $\cos \theta \le 1$ ), on a :

$$
|| \vec{u} + \vec{v} ||^2 \le || \vec{u} ||^2 + || \vec{v} ||^2 + 2 || \vec{u} || \times || \vec{v} ||
$$
  

$$
\iff || \vec{u} + \vec{v} ||^2 \le (|| \vec{u} || + || \vec{v} ||)^2
$$
  

$$
\iff || \vec{u} + \vec{v} || \le || \vec{u} || + || \vec{v} ||
$$

### <span id="page-6-1"></span>**IV) Applications du produit scalaire**

Soit *ABC* un triangle quelconque, on note  $AB = c$ ,  $BC = a$ ,  $CA = b$ , *S* l'aire du triangle,  $\widehat{A} = \widehat{BAC}$ ,  $\widehat{B} = \widehat{CBA}$  et  $\widehat{C} = \widehat{ACB}$ :

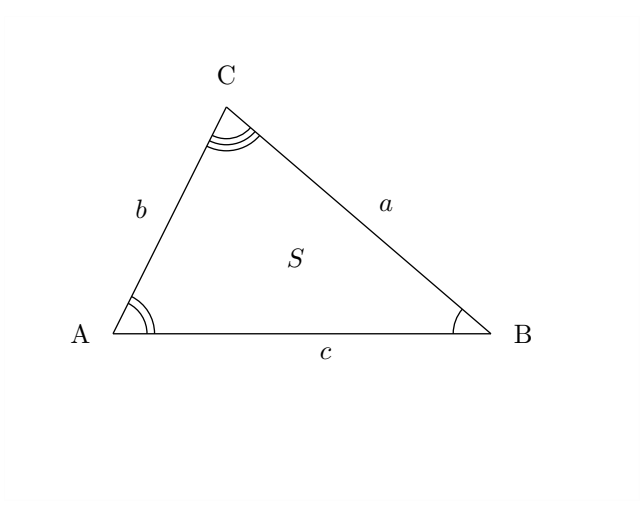

### <span id="page-7-1"></span><span id="page-7-0"></span>**IV-1 Théorème d'Al Kashi et relations dans un triangle**

#### **IV-1.1 Al Kashi**

**Théorème 4 :** *d'Al Kashi, dit « Pythagore généralisé »* Avec les notations précédentes :  $a^2 = b^2 + c^2 - 2bc \cos \widehat{A}$ 

## *Preuve*

Comme  $\overrightarrow{BC} = \overrightarrow{AC} - \overrightarrow{AB}$ , il vient  $BC^2 = (\overrightarrow{AC} - \overrightarrow{AB})^2 = AC^2 + AB^2 - 2\overrightarrow{AC} \cdot \overrightarrow{AB}$ d'où  $a^2 = b^2 + c^2 - 2bc \cos \widehat{A}$ 

## *Exercice 5* **:**

*ABC* est un triangle tel que  $AB = 4$ ;  $AC = 3$  et  $(\overrightarrow{AB}; \overrightarrow{AC}) = 70^\circ$ . Calculer *BC*.

#### <span id="page-7-2"></span>**IV-1.2 Relations dans un triangle**

**Propriété 2 :** Avec les notations précédentes,  $S = \frac{1}{2}$  $\frac{1}{2}bc\sin A$ 

### *Preuve*

 $\sim$ 

Soit *H* le pied de la hauteur issue de *C*. On sait que :

$$
S=\frac{1}{2}AB\times CH
$$

Lorsque  $\widehat{A}$  est aigu,  $CH = CA \sin \widehat{A}$  et sinon  $CH = \sin (\pi - \widehat{A}) = CA \sin \widehat{A}$ . Par conséquent, dans tous les cas :  $S = \frac{1}{2}$  $\frac{1}{2}bc\sin A$ 

### **Corollaire 1 :**

Avec les notations précédentes, *<sup>a</sup>*  $\sin A$ = *b*  $\sin \widehat{B}$ = *c*  $\sin \widehat{C}$ 

### *Preuve*

D'après le théorème précédent,  $2S = bc \sin A = ca \sin B = ab \sin C$ En multipliant 2*S* par  $\frac{1}{abc}$ , on obtient

$$
\frac{2S}{abc} = \frac{\sin \widehat{A}}{a} = \frac{\sin \widehat{B}}{b} = \frac{\sin \widehat{C}}{c}
$$

WWWWWW Comme les sinus des angles d'un triangle sont différents de zéro, on obtient : *<sup>a</sup>*  $=\frac{b}{b}$  $=\frac{c}{\sqrt{c}}$  $\sin A$  $\sin B$  $\sin C$ 

### *Exercice 6* **:**

*ABC* est un triangle tel que  $BC = 4$ ,  $\widehat{B} = 75°$  et  $\widehat{C} = 45°$ Calculer *AB* et *AC*

### <span id="page-8-1"></span><span id="page-8-0"></span>**IV-2 Droites et produit scalaire**

#### **IV-2.1 Equation générale d'une droite**

#### **Théorème 5 :**

Toute droite a une équation de la forme  $ax + by + c = 0$  où *a*, *b* et *c* sont trois nombres réels, dans ce cas  $\vec{u}(-b; a)$  est un vecteur directeur.

Réciproquement, l'ensemble des points  $M(x; y)$  tels que  $ax + by + c = 0$ , avec  $(a; b) \neq (0, 0)$  est une droite dirigée par  $\vec{u}(-b; a)$ .

#### *Preuve*

WWWWWW

 $\Rightarrow$ ) Considérons 2 points  $A(x_a; y_a)$  et  $B(x_b; y_b)$ , alors :

$$
M(x; y) \in (AB) \Longleftrightarrow \overrightarrow{AM} = k\overrightarrow{AB} \Longleftrightarrow (x - x_a) \times k(y_b - y_a) - (y - y_a) \times k(x_b - x_a) = 0
$$

On obtient le résultat en posant  $a = k(y_b - y_a)$ ,  $b = k(x_b - x_a)$  et  $c = -x_a \times k(y_b - y_a) + y_a \times k(x_b - x_a)$  $\Leftarrow$ ) Si *b* ≠ 0, alors *y* =  $-\frac{a}{b}$  $\frac{a}{b}x - \frac{c}{b}$  $\frac{b}{b}$  ce qui est l'équation d'une droite non parallèle à l'axe des ordonnées. Si *b* = *O*, alors  $a \neq 0$  et  $x = \frac{-c}{a}$  $\frac{c}{a}$ , ce qui est l'équation d'une droite parallèle à l'axe des ordonnées

#### <span id="page-8-2"></span>**IV-2.2 Vecteur normal et équation de droite**

#### **Définition 2 :**

Un vecteur  $\vec{n} \neq \vec{0}$  est normal à une droite *d* si et seulement si sa direction est orthogonale à celle de *d* 

#### **Théorème 6 :**

Soit *d* une droite,  $\vec{n}$  un vecteur normal à *d* et  $A \in d$ . *d* est l'ensemble des points *M* du plan tels que  $AM \cdot \vec{n} = 0$ 

#### *Preuve*

SSSSS

Notons  $\vec{n}(a; b)$  dans un repère orthonormal alors

$$
\overrightarrow{AM} \cdot \vec{n} = 0 \Longleftrightarrow a(x - x_a) + b(y - y_a) = 0 \Longleftrightarrow ax + by - ax_a - b_a = 0
$$

**Remarque :** Dans un repère orthonormal, si *d* est une droite qui a pour équation  $ax + by + c = 0$ , alors  $\vec{n}(a;b)$  est un vecteur normal, et réciproquement

#### <span id="page-8-3"></span>**IV-2.3 Droites perpendiculaires**

**Théorème 7 :** Dans un repère orthonormal, les droites *d* et *d'* ont pour équations respectives  $ax + by + c = 0$  et  $a'x + b'y + c' = 0$ *d* et *d*<sup>'</sup> sont perpendiculaires si et seulement si  $aa' + bb' = 0$ 

### *Preuve* Considérons les deux vecteurs  $\vec{n}(a;b)$  et  $\vec{n}'(a';b')$  normaux à *d* et *d*'  $d \perp d' \Longleftrightarrow \vec{n} \cdot \vec{n}' \Longleftrightarrow aa' + bb' = 0$

### $^\tau$  Exercice  $\, \tau \,$   $\,$   $\,$   $\,$   $\,$

Dans un repère orthonormal, la droite *d* a pour équation *x*− *y* + 2 = 0. Trouver une équation de la droite ∆ perpendiculaire à *d* passant par le point *B*(2; 1)

### *Exercice 8* **:**

Dans un repère orthonormal, on donne les points *A*(0; 3) et *B*(4; −1). Trouver une équation de la médiatrice de [*AB*].

### <span id="page-9-1"></span><span id="page-9-0"></span>**IV-3 Cercles et produit scalaire**

**IV-3.1 Caractérisation vectorielle d'un cercle de diamètre** [*AB*]

#### **Théorème 8 :**

Le cercle de diamètre  $[AB]$  est l'ensemble des points  $M$  tels que  $\overrightarrow{MA} \cdot \overrightarrow{MB} = 0$ 

### *Preuve*

Notons *C* le cercle de diamètre [AB]. *C* privé des points *A* et *B* est l'ensemble des points *M* du plan tels que *AMB* soit un triangle rectangle en *M*, donc l'ensemble des points *M* tels que les vecteurs  $\overrightarrow{MA}$  et  $\overrightarrow{MB}$  sont orthogonaux i.e  $\overrightarrow{MA} \cdot \overrightarrow{MB} = 0$ 

#### <span id="page-9-2"></span>**IV-3.2 Equation d'un cercle**

#### **Théorème 9 :**

Dans un repère orthonormal, on considère un cercle  $\mathscr C$  de centre O. Le cercle C est l'ensemble des points  $M(x; y)$  tels que  $(x - x_0)^2 + (y - y_0)^2 = r^2$  où  $(x_0; y_0)$  sont les coordonnées du centre du cercle  $\mathscr C$  et  $r$  son rayon.

## *Preuve*

 $M(x; y) \in \mathscr{C} \Longleftrightarrow OM = r \Longleftrightarrow OM^2 = r^2 \Longleftrightarrow (x - x_0)^2 + (y - y_0)^2 = r^2$ 

## **Exemple :**

 $(x+3)^2 + (y-1)^2 = 5$  est une équation du cercle *C* de centre *O*(−3; 1) et de rayon  $\sqrt{5}$ .

### *Exercice 9* **:**

Dans un repère orthonormal  $(O; \vec{i}, \vec{j})$  trouver une équation :

- 1. du cercle  $\mathscr C$  de centre *I*(1; 2) passant par *J*(3; −2)
- 2. du cercle  $\mathscr{C}'$  passant par les points *O*,  $A(4,0)$  et  $B(0,2)$ .

## *Exercice 10* **:**

Dans un repère orthonormal, on donne les équations suivantes :

1. 
$$
x^2 + y^2 - 2x + y + 1 = 0
$$
  
2.  $x^2 + y^2 - 2x + 4y + 5 = 0$   
3.  $2x^2 + 2y^2 - 4x - 6y + 7 = 0$ 

Pour chacune des équations précédentes, dites si c'est l'équation d'un cercle. Si oui, préciser son centre et son rayon.

### <span id="page-10-0"></span>**IV-4 Trigonométrie**

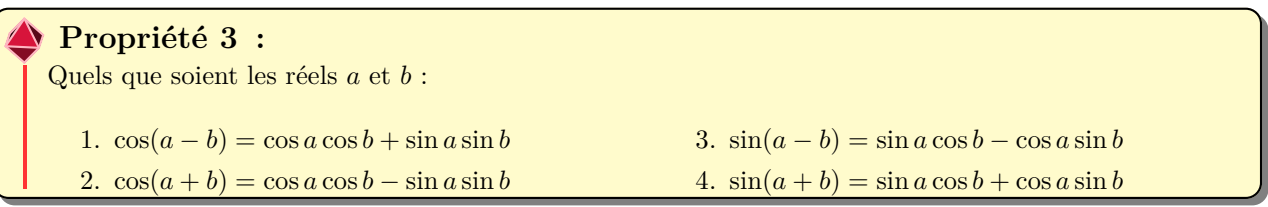

### *Preuve*

wwwwwwwwwwwwwwwwwwwww

1. Choisissons un cercle trigonométrique  $\mathscr C$  de centre *O*, muni d'un repère orthonormal direct  $(O; \vec{i}, \vec{j})$ .  $A$  et  $B$  sont les points de  $\mathscr C$  tels que, en radians,  $(\vec{i}, \overrightarrow{OA}) = a$  et  $(\vec{i}, \overrightarrow{OB}) = b$ . Dans ce cas  $A(\cos a; \sin a)$ et  $B(\cos b; \sin b)$ De plus

$$
(\overrightarrow{OA}; \overrightarrow{OB}) = (\overrightarrow{OA}; \overrightarrow{i}) + (\overrightarrow{i}; \overrightarrow{OB}) = b - a
$$

Exprimons le produit scalaire  $\overrightarrow{OA} \cdot \overrightarrow{OB}$  de deux manières différentes :

$$
\overrightarrow{OA} \cdot \overrightarrow{OB} = \cos a \cos b + \sin a \sin b = OA \times OB \times \cos(\overrightarrow{OA}; \overrightarrow{OB}) = \cos(\overrightarrow{OA}; \overrightarrow{OB}) = \cos(b - a)
$$

2. On sait que  $\cos(-x) = \cos x \text{ et } \sin(-x) = -\sin x$ En écrivant  $a + b = a - (-b)$ , on obtient :

$$
\cos(a+b) = \cos(a - (-b)) = \cos a \cos(-b) + \sin a \sin(-b) = \cos a \cos b - \sin a \sin b
$$

3.  $\sin(a - b) = \cos\left(\frac{\pi}{2} - (a - b)\right) = \cos\left[\left(\frac{\pi}{2} - a\right) + b\right] = \cos\left(\frac{\pi}{2} - a\right)\cos b - \sin\left(\frac{\pi}{2} - a\right)\sin b =$  $\sin a \cos b - \cos a \sin b$ 

2.  $\sin^2 a = \frac{1 - \cos 2a}{a}$ 

2

4.  $\sin(a + b) = \sin(a - (-b)) = \sin a \cos(-b) - \cos a \sin(-b) = \sin a \cos b + \cos a \sin b$ 

#### **Corollaire 2 : Formules de duplication**

Quel que soit le réel *a* on a :

1.  $\cos^2 a = \frac{1 + \cos 2a}{2}$ 2

### *Preuve*

En utilisant le théorème précédent, il vient :

$$
\cos 2a = \cos^2 a - \sin^2 a \qquad \text{et} \qquad \sin 2a = 2\sin a \cos a
$$

Comme  $\cos^2 a + \sin^2 a = 1$ , on obtient aussi:

$$
\cos 2a = 2\cos^2 a - 1
$$
 et  $\cos 2a = 1 - 2\sin^2 a$ 

D'où

wwwwwwww

$$
\cos^2 a = \frac{1 + \cos 2a}{2}
$$
 et  $\sin^2 a = \frac{1 - \cos 2a}{2}$ 

### *Exercice 11* **:**

- 1. Simplifier l'écriture de  $F(x) = \cos x \cos 2x \sin x \sin 2x$
- 2. Démontrer que :
	- (a)  $\sqrt{2} \sin \left( x \frac{\pi}{4} \right)$ 4  $\int = \sin x - \cos x$ (b) Pour tout réel  $a, 1 + \cos a + \sin a = 2 \cos \frac{a}{2}$ 2  $\left(\cos\frac{a}{2}\right)$  $\frac{a}{2} + \sin \frac{a}{2}$ 2  $\overline{ }$

## *Exercice 12* **:**

1. En remarquant que  $\frac{11\pi}{12} = \frac{2\pi}{3}$  $\frac{2\pi}{3} + \frac{\pi}{4}$  $\frac{\pi}{4}$ , calculer sin  $\frac{11\pi}{12}$ 2. En remarquant que  $2 \times \frac{\pi}{8}$  $\frac{\pi}{8} = \frac{\pi}{4}$  $\frac{\pi}{4}$ . Calculer cos  $\frac{\pi}{8}$  et sin  $\frac{\pi}{8}$ 8

### <span id="page-11-1"></span><span id="page-11-0"></span>**IV-5 Formules de la médiane et lignes de niveau**

**IV-5.1 Formules de la médiane**

**Propriété 4 :** Soit *A* et *B* deux points quelconque du plan et *I* le milieu de [*AB*]. Pour tout point *M* du plan on a : 1.  $\overrightarrow{MA} \cdot \overrightarrow{MB} = MI^2 - \frac{AB^2}{4}$ 4 2.  $MA^2 + MB^2 = 2MI^2 + \frac{AB^2}{2}$ 2

$$
3. MA^2 - MB^2 = 2\overrightarrow{IM} \cdot \overrightarrow{AB}
$$

Illustration :

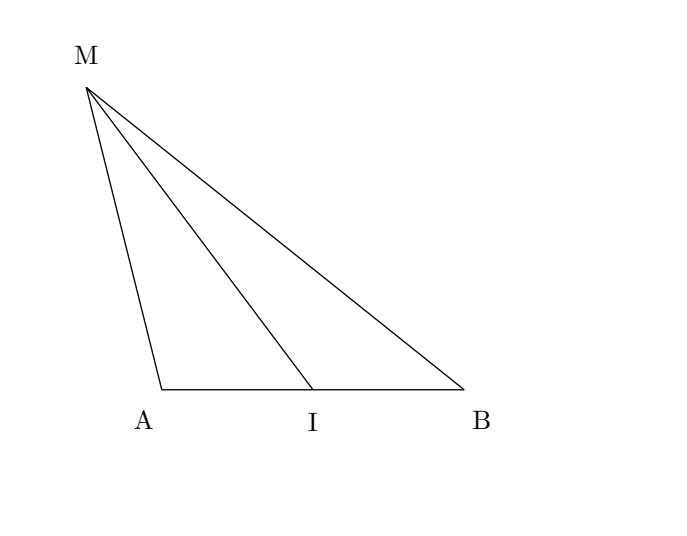

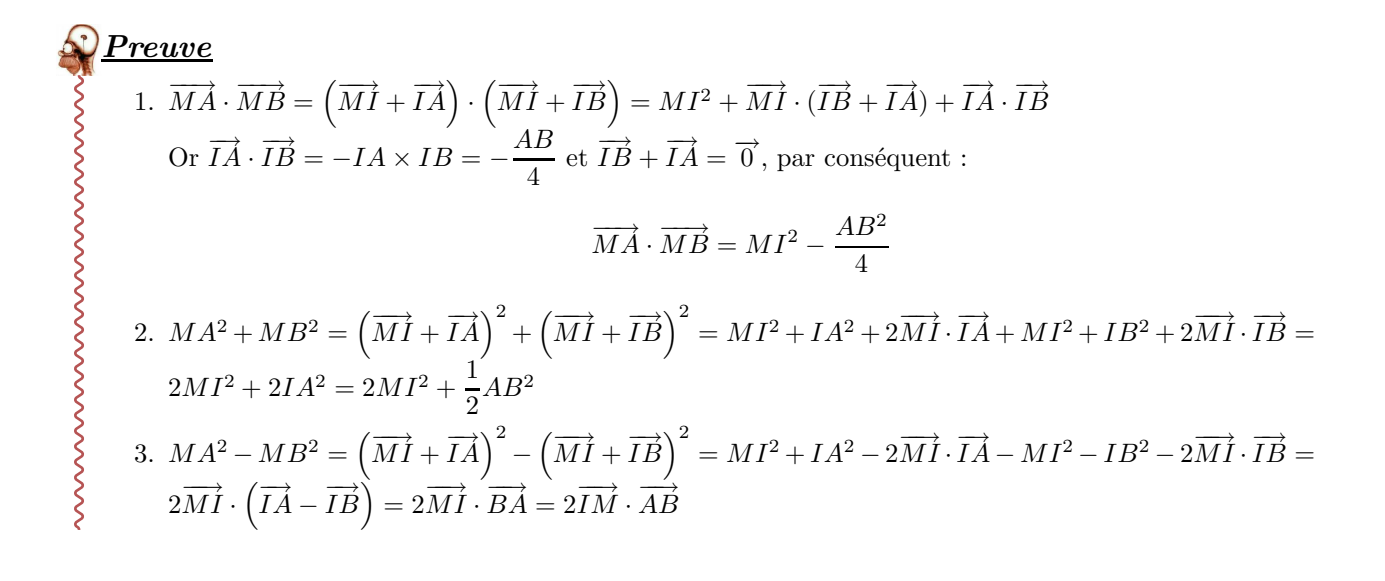

#### <span id="page-12-0"></span>**IV-5.2 Lignes de niveau**

#### **Définition 3 :**

Soit  $f$  une application qui a tout point  $M$  du plan associe un réel  $f(M)$ . On appelle ligne de niveau  $k$  de l'application  $f$  l'ensemble des points  $\overline{M}$  du plan tel que  $f(M) = k$ 

#### *Exercice 13* **:**

 $f: M \longmapsto \vec{u} \cdot \overrightarrow{AM}$ 

Soit *k* un réel. Déterminer la ligne de niveau *k* de *f*

**Solution :** Il faut donc chercher l'ensemble  $E_k$  des points du plan tel que  $\vec{u} \cdot \overrightarrow{AM} = k$ Soit  $\mathscr{D}$  la droite passant par *A* et dirigée par  $\vec{u}$ . Soit *H* le point de  $\mathscr{D}$  tel que  $\vec{u} \cdot \overrightarrow{AH} = k$ . Par conséquent :

$$
\overrightarrow{u}\cdot\overrightarrow{AH}=\overrightarrow{u}\cdot\overrightarrow{AM}\Longleftrightarrow\overrightarrow{u}\cdot\left(\overrightarrow{AH}-\overrightarrow{AM}\right)=0\Longleftrightarrow\overrightarrow{u}\cdot\overrightarrow{MH}=0
$$

Conclusion :  $E_k$  est donc la droite passant par *H* admettant  $\vec{u}$  comme vecteur normal, i.e la droite passant par *H* et perpendiculaire à  $\mathscr{D}$ 

$$
\mathcal{J} \xrightarrow{\textbf{Exercise 14}}:
$$

 $f: M \longmapsto \overrightarrow{MA} \cdot \overrightarrow{MB}$ 

Soit *k* un réel. Déterminer la ligne de niveau *k* de *f*

**Solution :** Il faut donc chercher l'ensemble  $E_k$  des points du plan tel que  $\overrightarrow{MA} \cdot \overrightarrow{MB} = k$ 

D'après les formules de la médianes on sait que

$$
\overrightarrow{MA} \cdot \overrightarrow{MB} = MI^2 - \frac{AB^2}{4} \Longleftrightarrow MI^2 - \frac{AB^2}{4} = k \Longleftrightarrow MI^2 = k + \frac{AB^2}{4}
$$

On distingue trois cas :

1. 
$$
k + \frac{AB^2}{4} > 0
$$
, alors  $E_k$  est le cercle de centre *I* et de rayon  $\sqrt{k + \frac{AB^2}{4}}$   
2.  $k + \frac{AB^2}{4} < 0$ , alors  $E_k = \emptyset$   
3.  $k + \frac{AB^2}{4} = 0$ , alors  $E_k = \{I\}$ 

# *Exercice 15* **:**

 $f: M \longmapsto \overrightarrow{MA}^2 + \overrightarrow{MB}^2$ 

Soit *k* un réel. Déterminer la ligne de niveau *k* de *f*

**Solution :** Il faut donc chercher l'ensemble  $E_k$  des points du plan tel que  $\overrightarrow{MA}^2 + \overrightarrow{MB}^2 = k$ 

D'après les formules de la médianes on sait que

$$
MA^2 + MB^2 = 2MI^2 + \frac{AB^2}{2} \Longleftrightarrow 2MI^2 + \frac{AB^2}{2} = k \Longleftrightarrow MI^2 = \frac{k}{2} - \frac{AB^2}{4}
$$

On distingue trois cas :

1. 
$$
\frac{k}{2} - \frac{AB^2}{4} > 0
$$
, alors  $E_k$  est le cercle de centre I et de rayon  $\sqrt{\frac{k}{2} - \frac{AB^2}{4}}$   
2.  $\frac{k}{2} - \frac{AB^2}{4} < 0$ , alors  $E_k = \emptyset$ 

<span id="page-13-0"></span>3. 
$$
\frac{k}{2} - \frac{AB^2}{4} = 0
$$
, alors  $E_k = \{I\}$ 

*Exercice 16* **:**

 $f: M \longmapsto \overrightarrow{MA}^2 - \overrightarrow{MB}^2$ Soit *k* un réel. Déterminer la ligne de niveau *k* de *f*

**Solution :** Il faut donc chercher l'ensemble  $E_k$  des points du plan tel que  $\overrightarrow{MA}^2 - \overrightarrow{MB}^2 = k$ D'après les formules de la médianes on sait que

$$
MA^{2} - MB^{2} = 2\overrightarrow{IM} \cdot \overrightarrow{AB} \Longleftrightarrow 2\overrightarrow{IM} \cdot \overrightarrow{AB} = k \Longleftrightarrow \overrightarrow{IM} \cdot \overrightarrow{AB} = \frac{k}{2}
$$

La suite se traite comme dans le premier cas.

*Exercice 17* **:**  $f: M \longmapsto \frac{MA}{MB}$ *MB* Soit *k* un réel strictement positif et différenté de 1. Déterminer la ligne de niveau *k* de *f*

**Solution :** Il faut donc chercher l'ensemble  $E_k$  des points du plan tel que  $\frac{MA}{MB} = k \Longleftrightarrow MA = kMB$ On a :

$$
MA = kMB
$$
  
\n
$$
\iff \qquad MA^2 = k^2MB^2
$$
  
\n
$$
\iff \qquad \overrightarrow{MA^2} = k^2MB^2
$$
  
\n
$$
\iff \qquad (\overrightarrow{MA^2} - k\overrightarrow{MB}) \cdot (\overrightarrow{MA^2} + k\overrightarrow{MB}) = 0
$$

Soit  $G_1$  et  $G_2$  les barycentres de  $\{(A; 1), (B; -k)\}$  et  $\{(A; 1), (B; k)\}$  (ces barycentres existent puisqu'on a supposé  $k \neq 1$  et  $k \neq -1$ )

On rappelle que  $(1 - k)\overrightarrow{MG_1} = \overrightarrow{MA} - k\overrightarrow{MB}$  et  $(1 + k)\overrightarrow{MG_2} = \overrightarrow{MA} + k\overrightarrow{MB}$ On obtient alors :

$$
(1 - k)\overrightarrow{MG_1} \cdot (1 + k)\overrightarrow{MG_2} = 0
$$

Comme  $(1 - k)(1 + k) \neq 0$  on a :  $\overrightarrow{MG_1} \cdot \overrightarrow{MG_2} = 0$ Par conséquent  $E_k$  est le cercle de diamètre  $[G_1G_2]$ 

#### **Application :**

Soit [*AB*] un segment de 4 cm.

- 1. Rechercher l'ensemble des points *M* du plan tel que  $\overrightarrow{AB} \cdot \overrightarrow{AM} = 24$
- 2. Rechercher l'ensemble des points *M* du plan tel que  $\overrightarrow{AB} \cdot \overrightarrow{AM} = -8$
- 3. Rechercher l'ensemble des points *M* du plan tel que  $MA^2 + MB^2 = 40$
- 4. Rechercher l'ensemble des points *M* du plan tel que  $MA^2 + MB^2 = 10$
- 5. Rechercher l'ensemble des points *M* du plan tel que  $MA^2 MB^2 = 24$
- 6. Rechercher l'ensemble des points *M* du plan tel que  $\overrightarrow{MA} \cdot \overrightarrow{MB} = 12$
- 7. Rechercher l'ensemble des points *M* du plan tel que  $\overrightarrow{MA} \cdot \overrightarrow{MB} = -4$
- 8. Rechercher l'ensemble des points *M* du plan tel que *MA* = 2*MB*

*« C'est marrant, suffit de s'arranger pour que quelqu'un pige rien à ce qu'on lui dit et on obtient pratiquement tout ce qu'on veut. »*

J.D Salinger, écrivain, extrait de l'attrape-coeurs